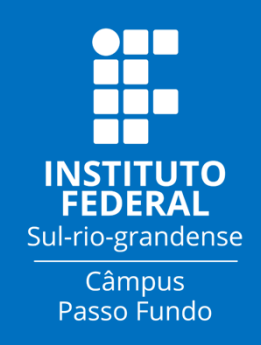

**EDUCACÃO** 

**PUBLI** 

## ESTRUTURAS HIPERESTÁTICAS

02 – Princípio dos Trabalhos Virtuais

©2024 - Prof. Dr. Rodrigo Bordignon

#### **PTV – Princípio dos Trabalhos Virtuais**

Desenvolvido por John Bernoulli em 1717, o princípio dos trabalhos virtuais permite obter o deslocamento e a inclinação em um determinado ponto de um sistema estrutural, seja este uma viga, grelha, pórtico ou treliça.

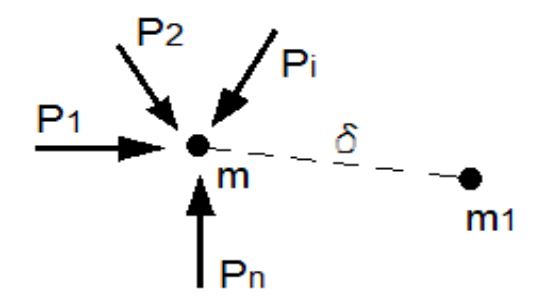

 $W_{_{ext}}=W_{_{\rm int}}=0$ 

$$
W_{ext} = W_{int} \rightarrow F.D = f.d
$$

EDERAL l-rio-grandens Câmpus Passo Fundo

As figuras seguintes mostram um corpo elástico submetido a um carregamento e que atingiu sua configuração de equilíbrio:

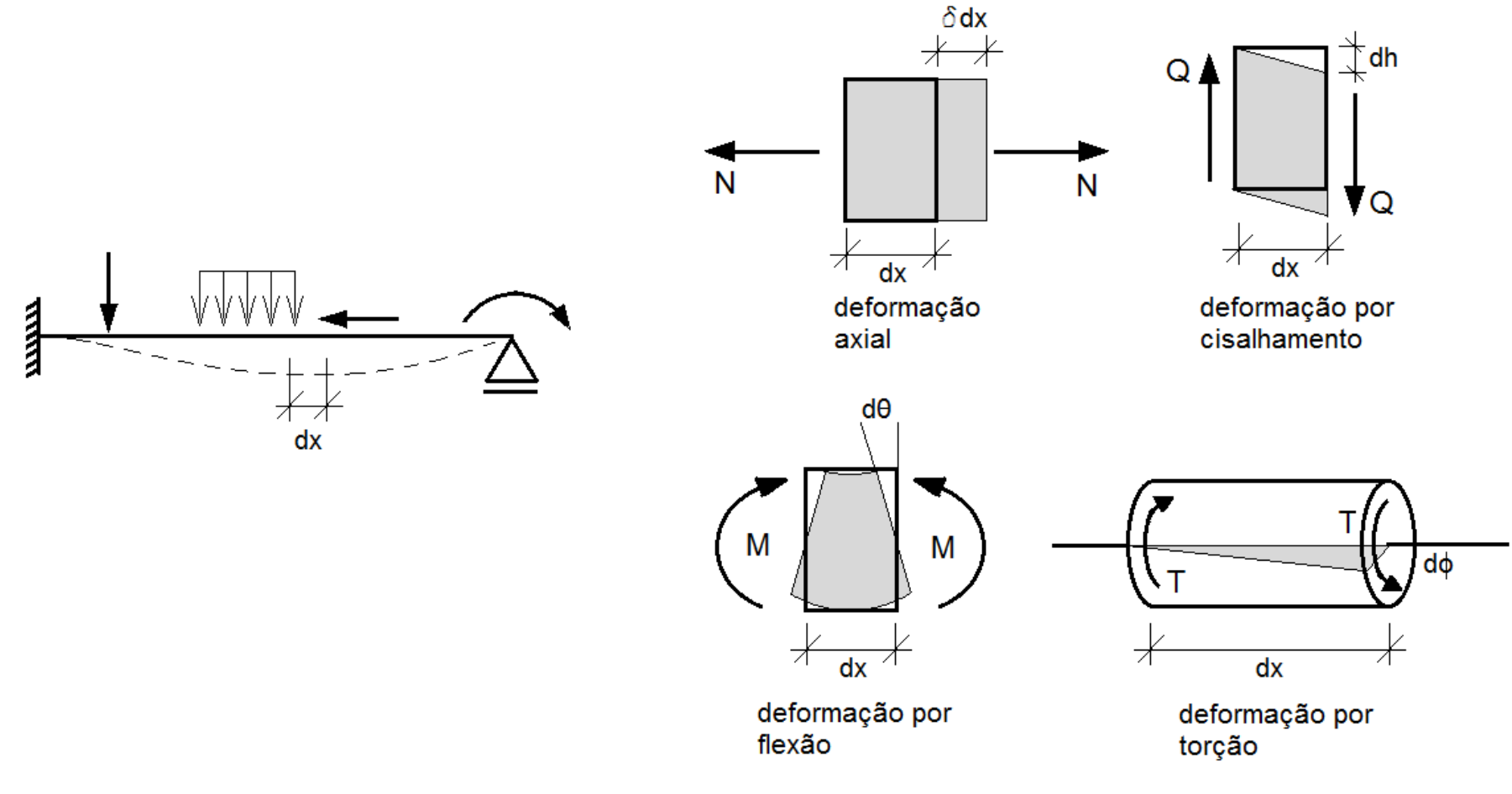

**ONE** 

Ĥ.  $\Box$ 

**INSTITUTO**<br>FEDERAL

Sul-rio-grandense Câmpus Passo Fundo

A equação geral para sistemas estruturais deformáveis no plano, em um regime elástico-linear, considerando-se a existência dos esforços solicitantes N, Q, M e T pela superposição de efeitos causados por um carregamento externo sobre cada elemento de barra dx qualquer, será:

$$
\varepsilon = \frac{\delta \, dx}{dx} \, \therefore \, \sigma = \frac{N}{A} \, \therefore \, \sigma = E \, . \varepsilon
$$

$$
\frac{N}{A} = E \cdot \frac{\delta \, dx}{dx} \to \delta \, dx = \frac{N}{A \cdot E} dx
$$

$$
W_{\text{int}} = \int \frac{N.dx}{A.E} + \int \frac{Q.dx}{AG} + \int \frac{M.dx}{IE} + \int \frac{T.dx}{I_P.G}
$$

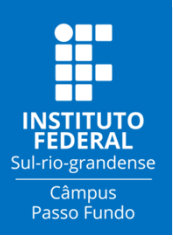

De forma análoga ao Princípio dos Trabalhos Virtuais para deslocamentos virtuais, tem-se o Princípio das Forças Virtuais.

### **Método da Carga Unitária**

De maneira particular o Princípio dos Trabalhos Virtuais considera a força virtual com valor unitário é conhecida como Método da Carga Unitária e pode ser utilizado para determinar o valor dos deslocamentos reais em sistemas estruturais.

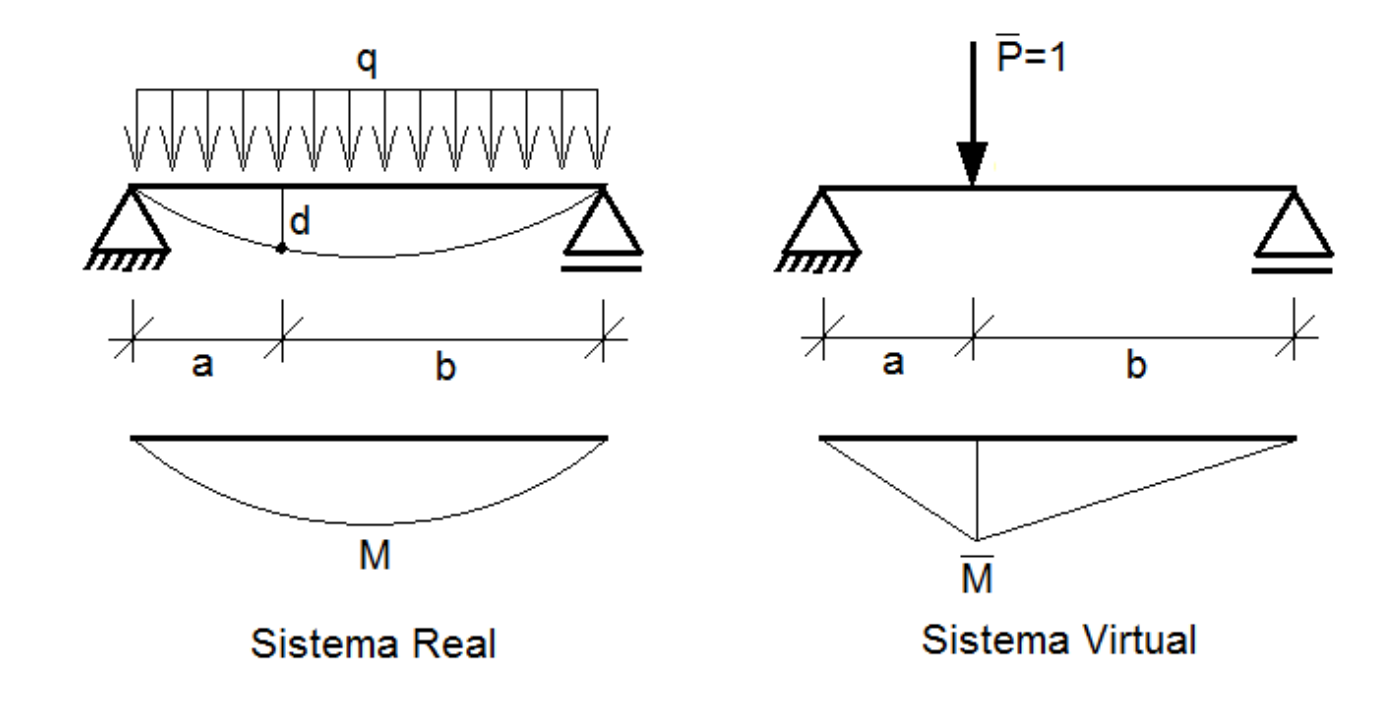

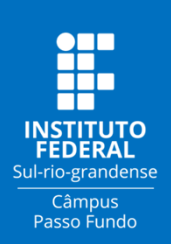

Trabalho virtual das forças externas (cargas e reações):

$$
W_{_{ext}} = \overline{P}.\delta
$$

Trabalho virtual das forças internas será a soma dos trabalhos virtuais de deformação de cada um dos esforços internos atuantes:

$$
W_{\text{int}} = \int \overline{N}.\delta dx + \int \overline{Q}.dh + \int \overline{M}.d\theta + \int \overline{T}.d\phi
$$

$$
1.\delta = \int \frac{N\overline{N}}{A.E} dx + \int \frac{Q\overline{Q}}{AG} dx + \int \frac{M\overline{M}}{IE} dx + \int \frac{T\overline{T}}{I_{P}.G} dx
$$

que é a Equação Geral de Maxwell-Mohr, para o cálculo de deslocamentos em sistemas estruturais de comportamento elástico-linear devido a cargas externas atuantes.

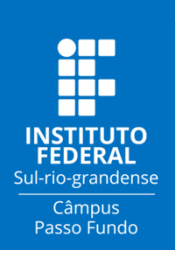

A parcela  $\int \frac{dE}{dG} dx$  pode ser desprezada, já que a deformação por cisalhamento apresenta valores relativamente pequenos. *dx AGQQ* $\int \frac{Q}{A}$ 

Da mesma maneira, podemos desprezar a parcela  $\int\overline{_{A,E}}^{ax}$  em elementos que não estejam solicitados a esforço normal. Em elementos de treliça, arcos, pilares e pórticos esta parcela de deformação deve ser considerada.*dx AE*Ć *NN* $\int \frac{N}{A}$ .

Em estruturas planas, exceto o sistema de grelhas, a parcela  $\int_{\overline{I_{\infty}G}}dx$  também pode ser desconsiderada.*dx* $I_{\rm \scriptscriptstyle P} . G$ *TTP* $\int \! \frac{I}{I_{P}}$ 

Basicamente, a solução para o cálculo dos deslocamentos se resume a:

$$
\delta = \int \frac{M M}{I E} dx
$$

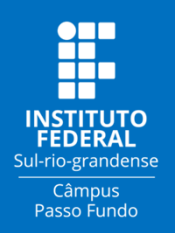

**Exemplo 01** – Uma viga de 5 metros em balanço é construída em aço (E=200 GPa), possui um momento de inércia I= 122‧10<sup>6</sup> mm4 e está carregada conforme a figura. Aplicando o método da carga unitária, determine a inclinação e a deflexão do ponto A.

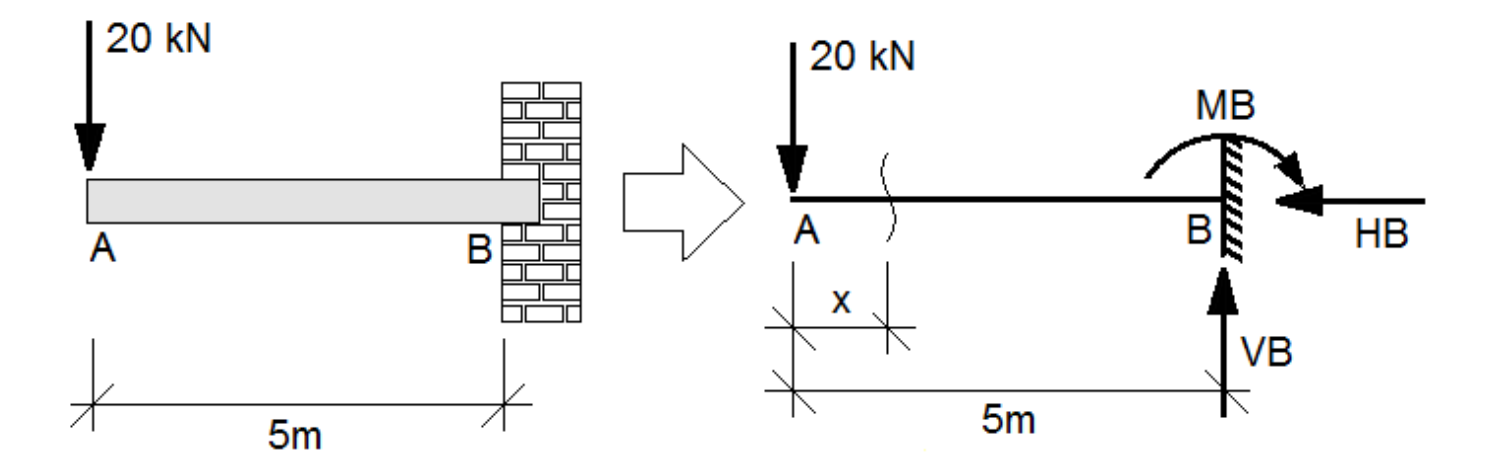

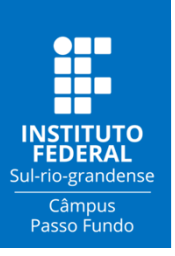

**Exemplo 02** – Uma viga com seção transversal de 15x40 cm feita em concreto armado (E=25 GPa) está em balanço e carregada conforme ilustra a figura. Aplicando o método da carga unitária, determine a inclinação e a deflexão do ponto B.

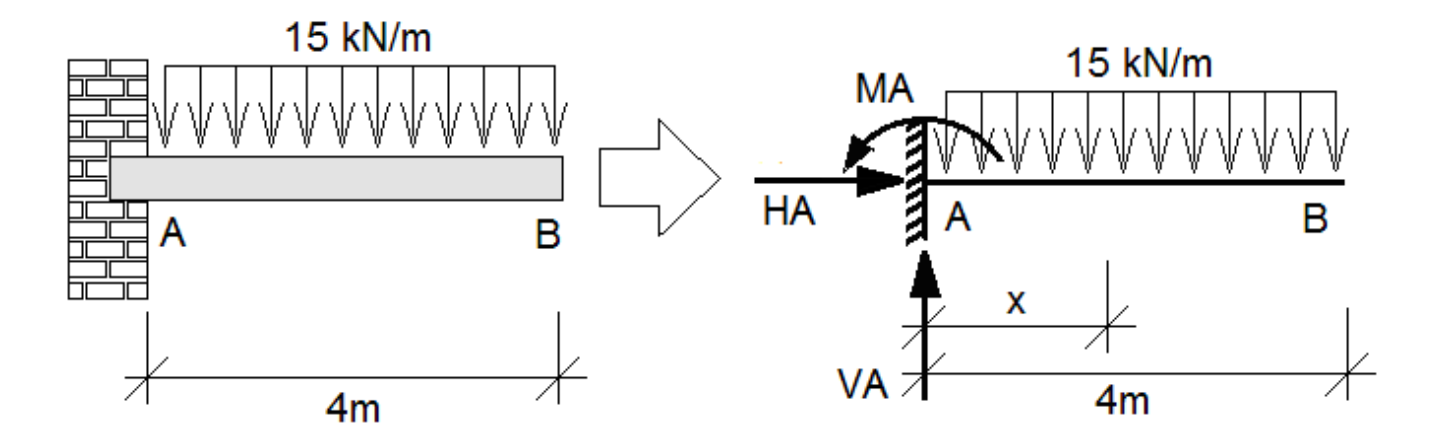

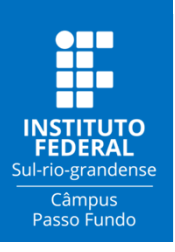

**Exemplo 03** – Uma viga biapoiada em aço (E=200 GPa) possui momento de inércia I=25,8‧10<sup>6</sup> mm4 e está submetida a um carregamento como mostra a figura. Determinar a deflexão no centro do vão.

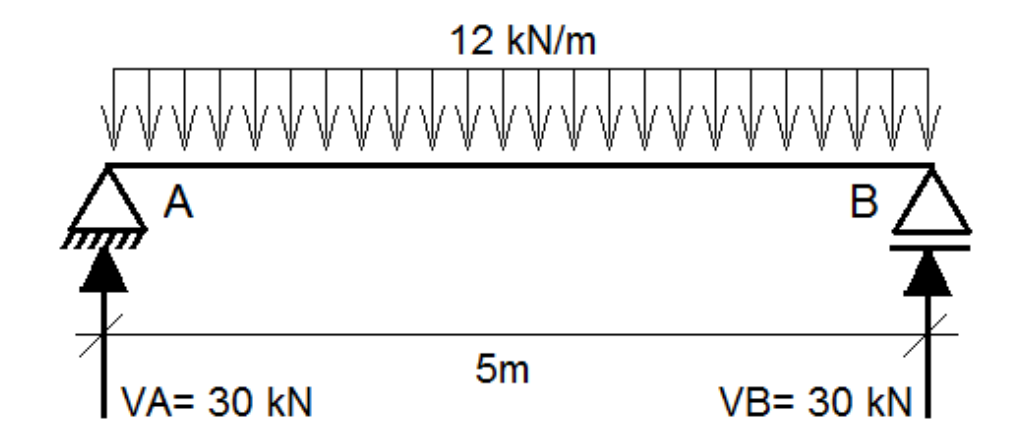

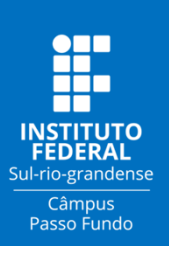

**Exemplo 04** – A viga de seção transversal de 12x40 cm, em concreto armado (E=23 GPa), está carregada como ilustrado. Pelo método da carga unitária, a deflexão no ponto C.

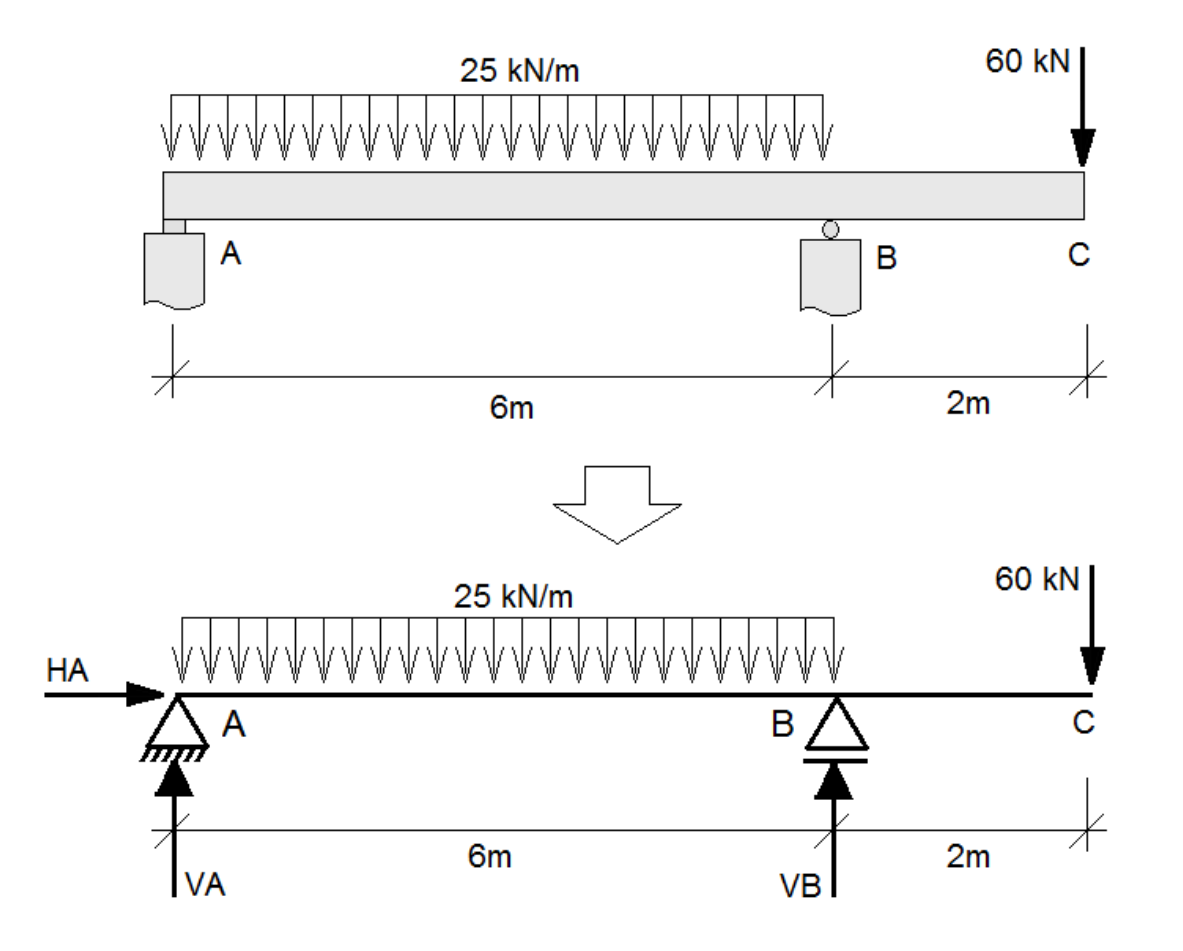

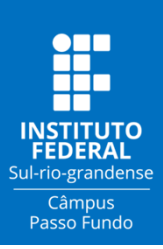

**Exercícios Propostos 01** – Para as vigas seguintes, determinar a inclinação (rotação) nos apoios A e B e a deflexão nos pontos C e D.

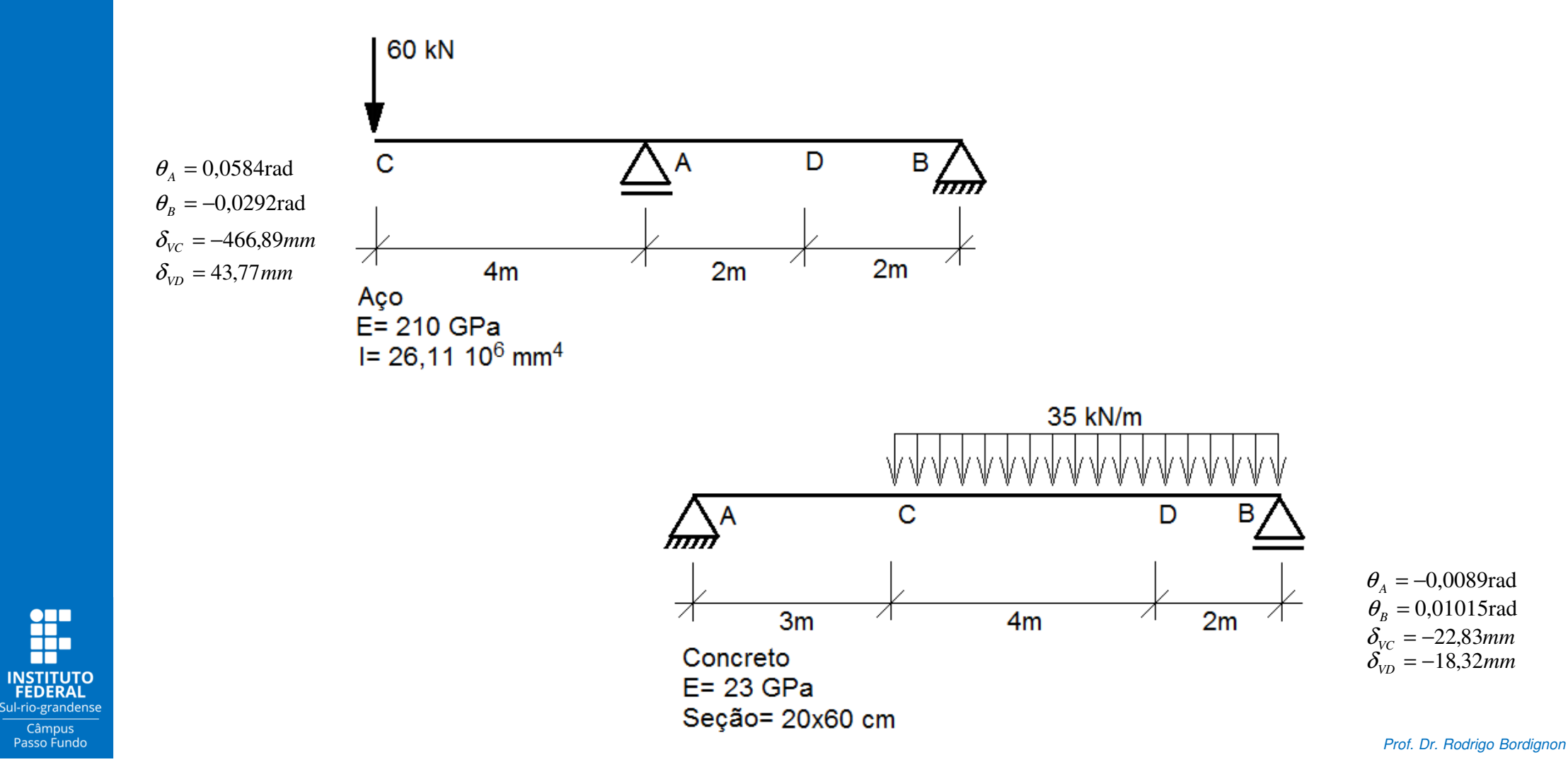

 $\bullet$  .  $\blacksquare$ n de

பப

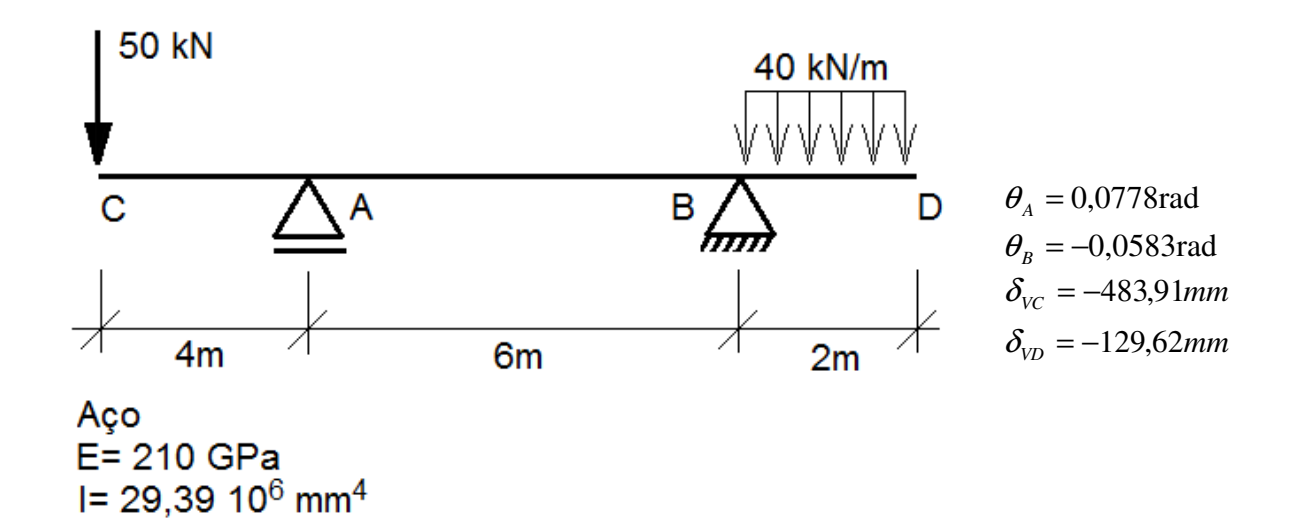

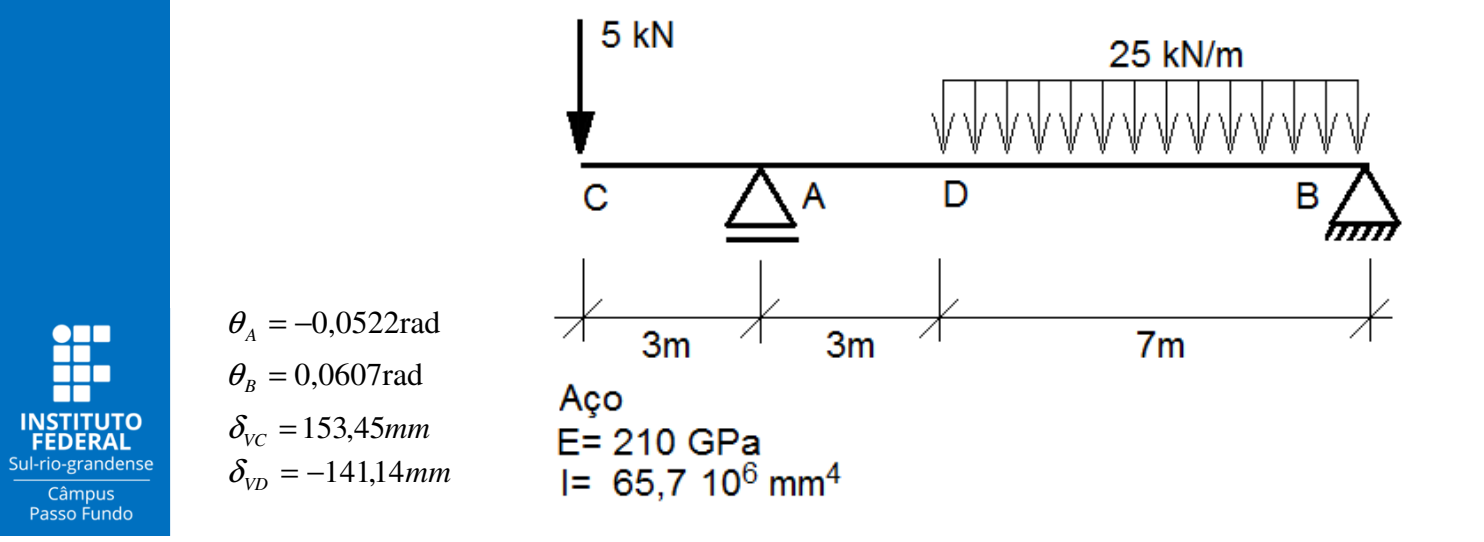

### **Método da carga unitária com o uso de tabelas**

A determinação dos deslocamentos em sistemas estruturais é possível através do emprego de tabelas para o cálculo das integrais. Este procedimento é empregável no caso de estruturas compostas por barras retas e com inércia constante e dispensa a necessidade das equações que representam a variação dos esforços, bastando apenas o conhecimento dos diagramas.

$$
\delta = \sum \frac{1}{EI_c} \left( \frac{I_c}{I_{\text{barra}}} \int_0^l M \overline{M} dx \right) \Bigg|_{\text{Tablelado}}
$$

*I*

 $L = l \frac{I}{I}$  $\frac{c}{L} \rightarrow L = l$ *I l* $\frac{I_{\textit{barra}}}{I} = \frac{I_c}{I}$   $\rightarrow$   $I_c = I \frac{I_c}{I}$ *barrabarra*  $\frac{1}{\cdot} = \frac{1}{\cdot} c \cdot \longrightarrow I = l \frac{1}{\cdot} c \cdot \frac{1}{\cdot}$  $\rightarrow$  L =

**All** 

**INSTITUTO** FEDERAL il-rio-grandens Câmpus Passo Fundo

Œ

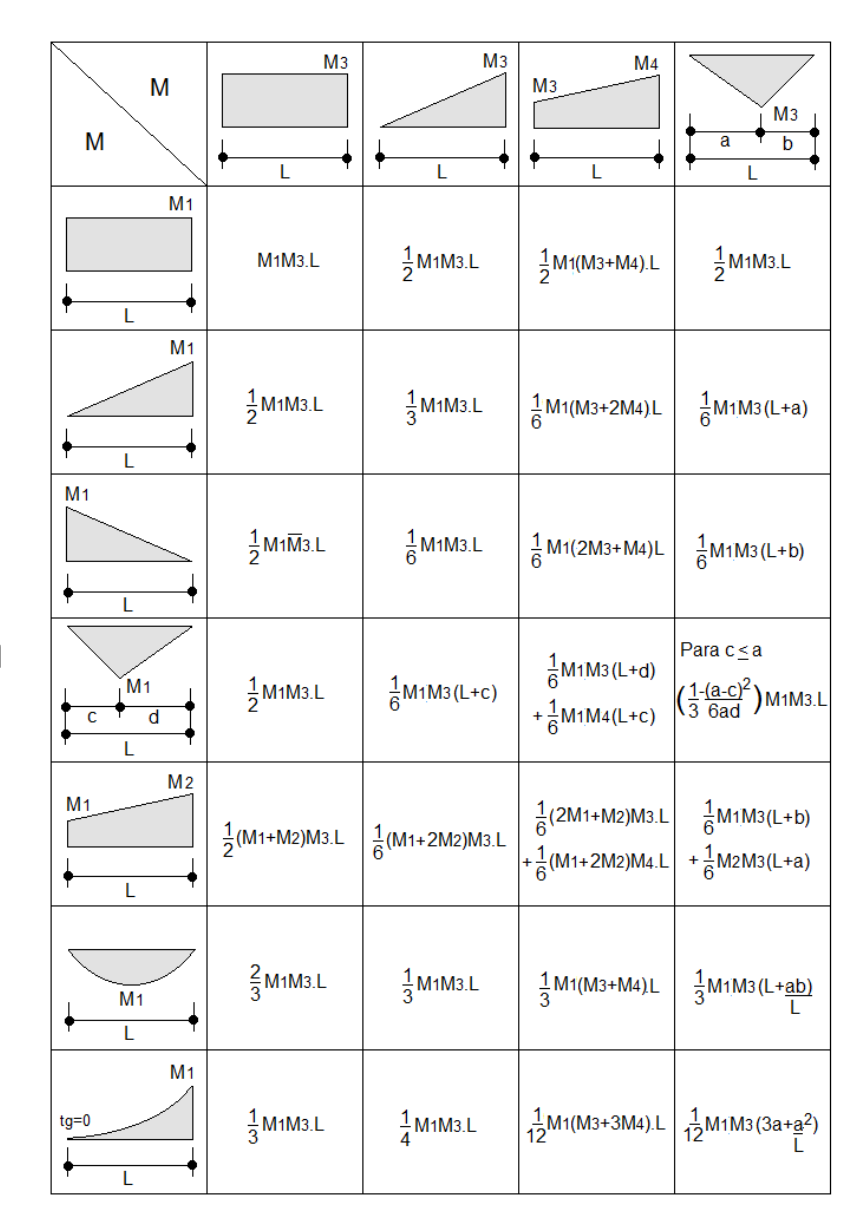

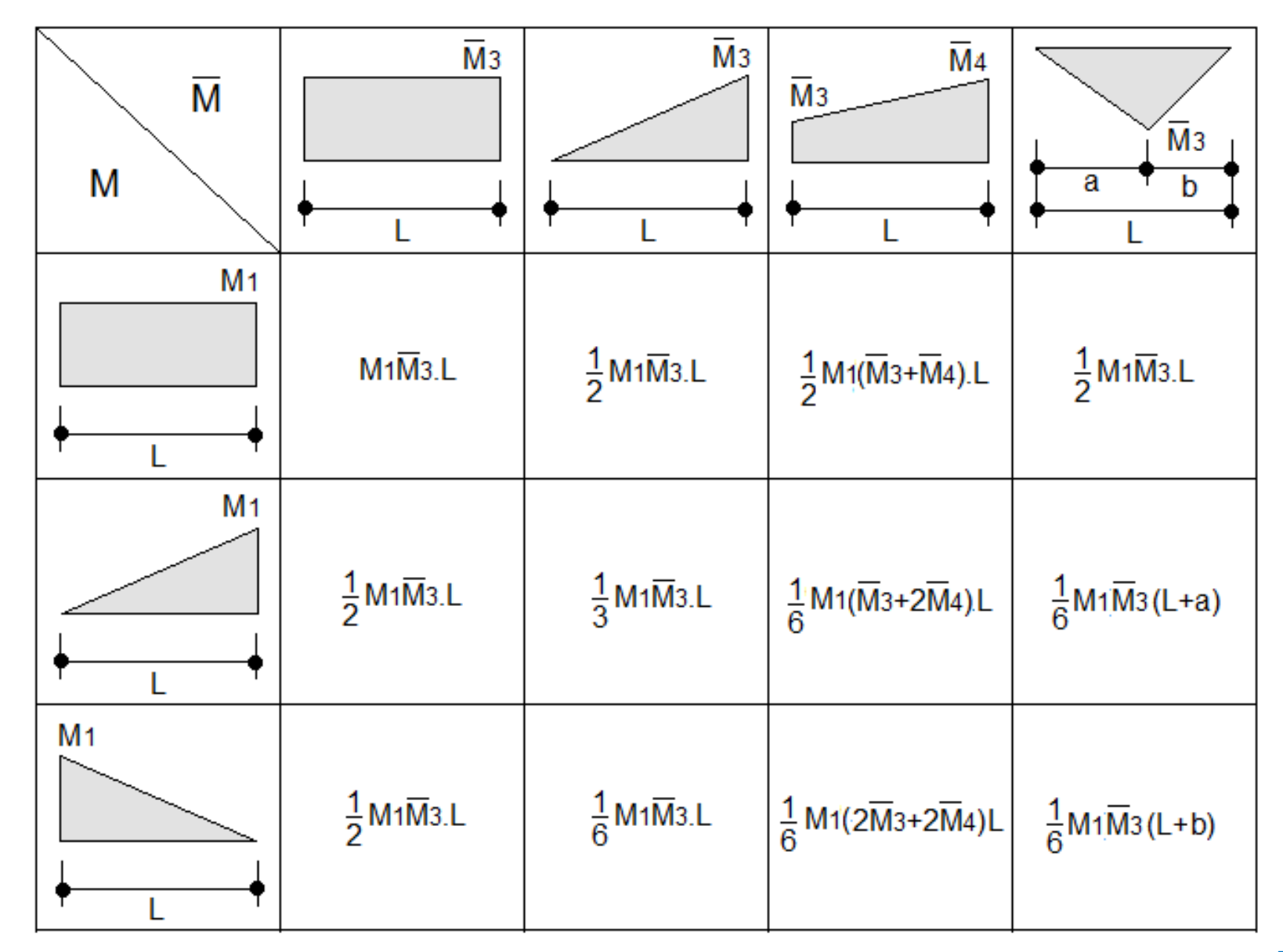

**OUR<br>
INSTITUTO<br>
FEDERAL<br>
Sul-rio-grandense** Câmpus<br>Passo Fundo

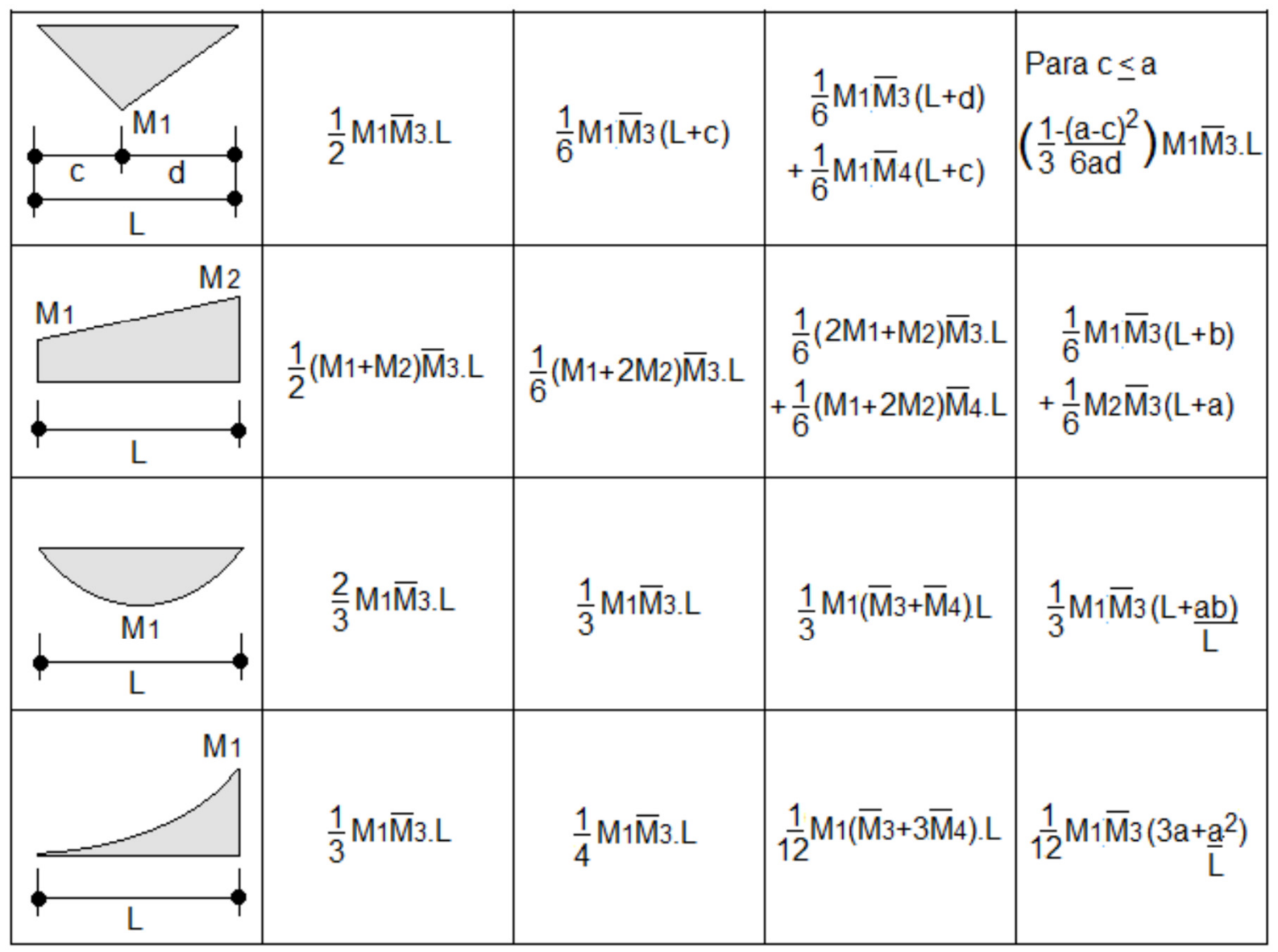

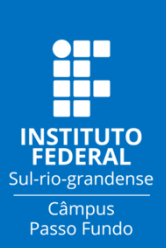

**Exemplo 05** – A viga da Figura 8.47 possui seção transversal de 15x50 cm em concreto armado (E=24 GPa) e está carregada como ilustrado. Empregando a Tabela para o cálculo das integrais, determine o deslocamento vertical do ponto D.

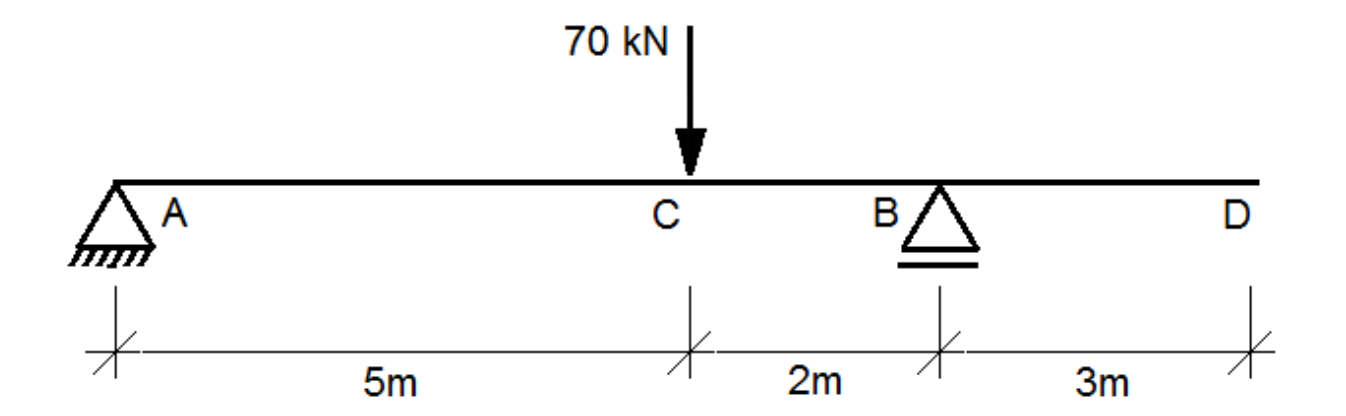

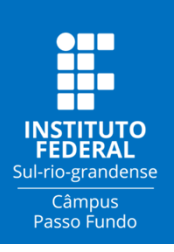

**Exemplo 06** –A viga Gerber da Figura será construída em concreto armado, com módulo de elasticidade E= 23 GPa e seus elementos possuem uma seção transversal de 20x60. Usando a Tabela para o cálculo das integrais, determine o deslocamento vertical do ponto B e a rotação do nó A.

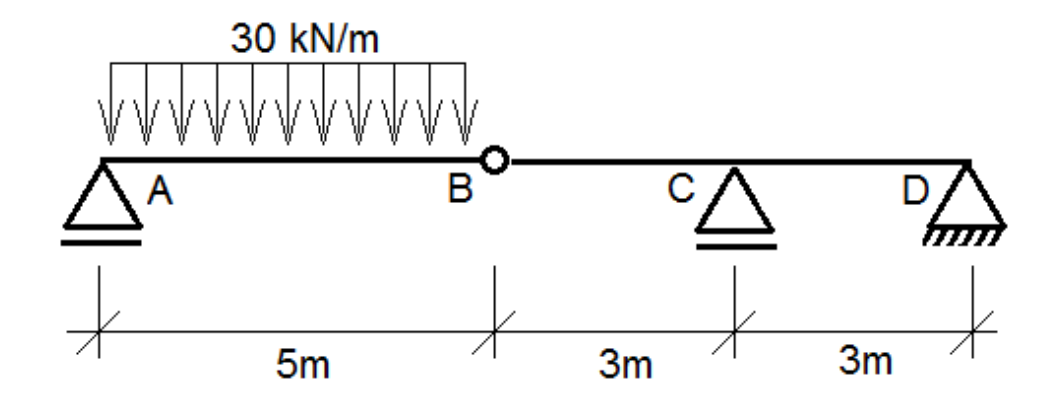

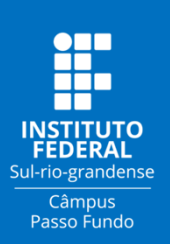

**Exercícios Propostos 02** – Empregando a Tabela, determinar a inclinação (rotação) nos apoios A e B e o deslocamento vertical do ponto C para as vigas seguintes.

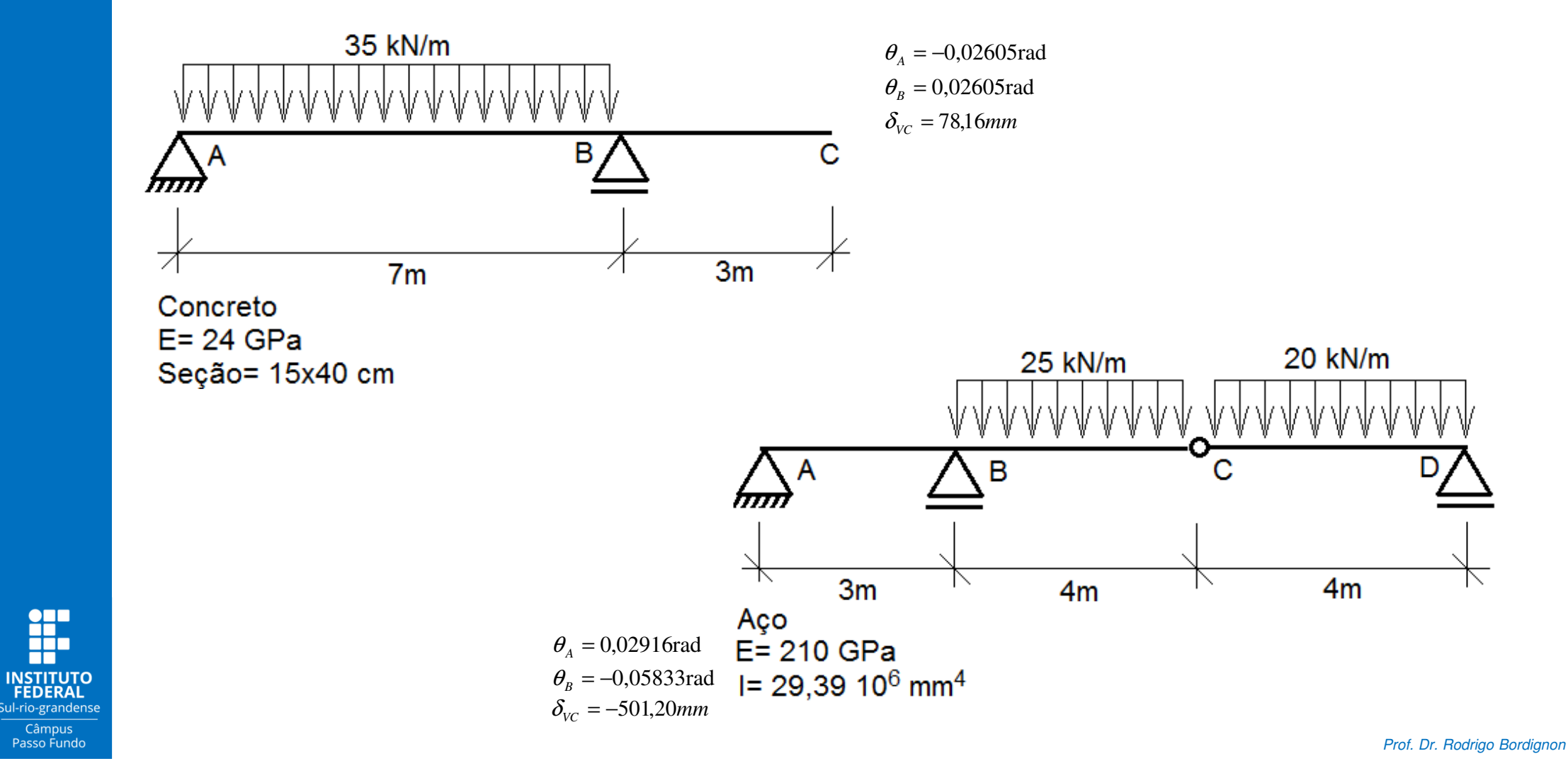

 $\bullet$  to  $\blacksquare$ 

n n

**FEDERAL** 

Câmpus

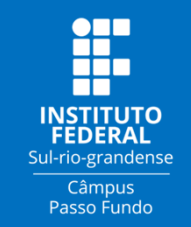

# **MUITOOBRIGADO**

Prof. Rodrigo BordignonEngenheiro Civil, Dr.

www.ifsul.edu.brrodrigobordignon@ifsul.edu.br. **EDUCAÇÃO PÚBLICA**